# **Automatic Outlook Duplicate Remover Crack Registration Code [Mac/Win]**

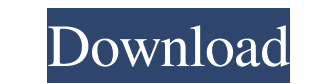

#### **Automatic Outlook Duplicate Remover Crack [32|64bit] (Final 2022)**

Automatic Outlook Duplicate Remover is a reliable and efficient application for you to remove duplicates automatically from Outlook. It's very easy to use, with a simple interface. After importing a folder to scan only a s program do the scanning for you. - Most of the emails are removed and the duplicates are marked in the case files. - Identify duplicates quickly and quickly (the large amount of emails being scanned), making the job comple friendly. - Great manual support. - The scanning engine can be customized to scan your data in any way you want. - The number of duplicates detected can be checked and removed easily from the Main windows XP, Windows 2000, About: Automatic Outlook Duplicate Remover's description: Automatic Outlook Duplicate Remover is an extremely fast and effective Outlook duplicate removal tool. Its efficient scanning engine makes this tool the best choice will find this tool incredibly easy to use as it makes the process so easy you won't need any training. Its ability to find all the duplicates in all your Outlook folders makes this tool the best one available, as there is Scan emails and contacts, and find duplicates. \* Clean up the folder you want to scan. \* Set the amount of scans to be performed. \* Scan in multiple languages. \* Scan subfolders. \* Scan multiple account accounts. \* Check t

## **Automatic Outlook Duplicate Remover Crack [2022-Latest]**

Features: Scan email folders in selected Outlook account(s) for duplicate emails and for attachments with duplicate content. Filter duplicate content by user-defined conditions. Manage attachments in your email folders to messages, sort and remove duplicate files. Scan messages stored in local computer. Copy duplicate messages to the Windows clipboard for easy removal. Optionally scan other types of files in your email folders. For example, multiple folders to your server. For example, copy all files and emails from one folder to another. Backup and restore files to your server for safe keeping. Choose the source folders in local and remote locations. Synchro folder: For selected accounts only. By file types: Include or exclude selected file types: For example,,exe,.ini,,pst and so on. For folders only: Include or exclude selected folders. For example,,dbf,,csv, and so on. Anal attachments of messages. Find duplicate messages. Sort messages by subject and by attachments. Remove duplicate messages. Optionally, analyze the content of attachments. Preview duplicate messages. Preview duplicate attach messages to the Windows clipboard. Copy duplicates to the Windows clipboard. Print scanned messages to a text file. Backup saved messages to the Windows clipboard. Options: Scan selected folders or accounts for attachments

## **Automatic Outlook Duplicate Remover Crack With Product Key [April-2022]**

Outlook Duplicate Remover is a duplicate detection tool for Outlook emails and is designed with one purpose in mind: to reduce the amount of clutter in your Outlook inbox and save you time. It will ensure you get back to y (Folders, Inbox, Sent Items, Deleted Items) and easily locate duplicate messages by saving you hours of work. \* Automatically detects Outlook accounts. \* Automatically detects Outlook accounts. \* Automatically detects Outl accounts. \* Automatically detects Outlook accounts. \* Automatically detects Outlook accounts. \* Automatically detects Outlook accounts. \* Automatically detects Outlook accounts. \* Automatically detects Outlook accounts. \* Automatically detects Outlook accounts. \* Automatically detects Outlook accounts. \* Automatically detects Outlook accounts. \* Automatically detects Outlook accounts. \* Automatically detects Outlook accounts. \* Automaticall Automatically detects Outlook accounts. \* Automatically detects Outlook accounts. \* Automatically detects Outlook accounts. \* Automatically detects Outlook accounts. \* Automatically detects Outlook accounts. \* Automaticall Automatically detects Outlook accounts. \* Automatically detects Outlook accounts. \* Automatically detects Outlook accounts. \* Automatically detects Outlook accounts. \* Automatically detects Outlook accounts. \* Automaticall Automatically detects Outlook accounts. \* Automatically detects Outlook accounts. \* Automatically detects Outlook accounts. \* Automatically detects Outlook accounts. \* Automatically detects Outlook accounts. \* Automaticall

To make finding duplicates easy and fast, we present here Automatic Outlook Duplicate Remover. This tool is efficient and effective and doesn't need a lot of user efforts. This utility will scan all your inbox, and sorts t will display a list of duplicates in the main window. Among other things, Automatic Outlook Duplicate Remover lets you: . Delete your duplicates by folder and files;. Sort your duplicates in any or all Outlook folders;. Mo others; • The Duplicate Finder will scan all your folders and other files, so you don't need to take any risks. Automatic Outlook Duplicate Remover is a great tool for any user, as it requires very little effort from the u compatible with all Windows operating systems starting from Windows XP SP2 onwards. It is also available for all major mobile platforms: BlackBerry, iPhone, Symbian, Nokia, Windows Mobile and Android. Your email account wi page. The price is 100%, no refund, and no hidden charges. You will need to have a license of Automatic Outlook Duplicate Remover in order to use it and purchase it for downloading. Introduction Odoovomit's Duplicate File of thousands or even millions of emails. It becomes tedious and time-consuming to keep track of all of them. Here you will find a simple and quick way to avoid all this by using the powerful and fast program. Odoovomit's D attachment By content By sender By subject It will also automatically detect a large number of duplicates that match criteria that you can set up in a snap. You

#### **What's New in the Automatic Outlook Duplicate Remover?**

## **System Requirements For Automatic Outlook Duplicate Remover:**

OS: XP, Windows 7, Windows 8.1, Windows 10 Processor: 1.8 GHz or faster Dual Core Processor or equivalent Memory: 1 GB RAM DirectX: Version 9.0 Network: Broadband Internet connection Hard Drive: 2 GB available space Screen other browser add-ons as some features of our mod might not work in

<https://rackingpro.com/warehousing/1770/> <https://thetalkingclouds.com/2022/06/07/free-startup-manager-free-download/> <https://www.seacliffapartments.com/touchscan-crack-free-x64-updated/> <https://cuteteddybearpuppies.com/2022/06/cell-analysis-add-in-crack-for-pc/> <https://www.eventogo.com/the-ultimate-video-screensaver-crack-final-2022/> <https://fraenkische-rezepte.com/vbcodetabs/> <https://realestatehomescalifornia.com/?p=5443> <https://silkfromvietnam.com/hydraulic-calculator-sc3-crack-with-registration-code-free-pc-windows-march-2022/> <https://indiatownship.com/net-simulator-crack-activation-code-with-keygen-x64-2022-new/> <https://psychomotorsports.com/snowmobiles/4977-tadvspreadgrid-2-2-5-1-3264bit-updated-2022/> <https://eskidiyse.com/index.php/lightwaytext-free-download-for-pc/> <https://365hdnews.com/2022/06/07/ms-cashbook-crack/> [https://wocfolx.com/upload/files/2022/06/axKt3VqP3g62XkriWu7D\\_07\\_e9ba324c2fe3c076d12612148d48964d\\_file.pdf](https://wocfolx.com/upload/files/2022/06/axKt3VqP3g62XkriWu7D_07_e9ba324c2fe3c076d12612148d48964d_file.pdf) <http://www.beatschermerhorn.com/?p=2976> <https://strefanastolatka.pl/advert/4videosoft-video-to-mp3-converter-21-3-1-download-2022/> <http://fotoluki.ru/?p=2768> [https://sharingfield.com/upload/files/2022/06/QIxzXUlj9xGeNanzQFg4\\_07\\_5594559817b58f388fd238e3f3ebedcb\\_file.pdf](https://sharingfield.com/upload/files/2022/06/QIxzXUlj9xGeNanzQFg4_07_5594559817b58f388fd238e3f3ebedcb_file.pdf) https://socialagora.xyz/upload/files/2022/06/BfGFMI77wBmtlkkp7NLR\_07\_5594559817b58f388fd238e3f3ebedcb\_file.pdf <https://mondetectiveimmobilier.com/2022/06/07/power-web2pic-crack-download/> <https://bienestarmenteycuerpo.com/?p=548>